تقنيــة المعلومــات

Information Technology

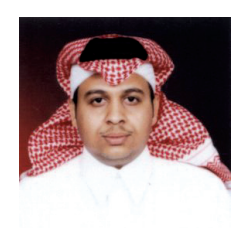

سليمان بن سالم العضيب معيد بجامعة الإمام محمد بن سعود الإسلامية. قسم المكتبات والمعلومات sulsam777@hotmail.com

 $\overline{\mathsf{N}}$ 

## **في مجال المكتبات ومراكز المعلومات** ا سنضا فة النظم

عند إقدام إحدى المكتبات على تحسيب نظامها فإنها غالباً ما تعاني العديد من المشكلات، منها المشكلات الاقتصادية والتقنية والبشرية، وسعياً وراء إيجاد حلول ناجعة لتلك المشكلات ظهرت فكرة إمكانية استضافة النظم من خلال مزودي خدمات التطبيقات Providers Service Application) ASPs (وغالباً ما يكون هذا المزود هو الشركة التي أنتجت النظام. حيث تقوم هذه الخدمة على أساس استفادة العميل من خادم المزود المتصل بالإنترنت، أي يتم تركيب النظام على خادم المزود ومن ثم يقوم العميل باستخدامه مباشرة عبر الإنترنت، ويكون ذلك بالاشتراك أو الإيجار، ويكفل المزود الدعم والصيانة إضافة إلى التحديث والترقية.

> وقبل الخوض في التعرف على مدى إمكانية الاستفادة من تلك الخدمة في مجال الكتبات والعلومات نشير إلى أن فكرة الاستضافة ليست بجديدة فهناك استضافة المواقع بل وأن فكرة البريد الإلكترونــى E-Mail تشابه فكـرة استضافة النظـم، حـيث إن برامج البريد الإلكتروني مركبة على خادم الزود ومتاحة عبر موقعة وبمجرد عمل حسابAccount لدى إحدى الشركات مثل : Hotmail, Yahoo وغيرها فإنها تقوم بإتاحة مساحة محددة للعميل ومنحته من خلال خادمها إمكانية الوصول إلى بريده وتصفحه، دون حاجة العميل إلى تنصيب برامج البريد الإلكتروني على جهازه فهي موجودة على خادم الزود.

أما عن إمكانية استفادة المكتبة من هذه الخدمة، فيتم استضافة النظام الآلي أو موقع المكتبة كاملاً على الإنترنت من قبل الزود لهذه الخدمة بمقابل مادي، على أن تتولى الشركة المنتجة للنظام أو مقدمته ما يتعلق بأمور الدعم والترقية والإتاحة للنظام.ولتوضيح الفكرة تقوم الشركة (الزود) بتنصيب النظام على خادمها server وتتيحه، ومن ثم تقوم المكتبة بالاشتراك في النظام، وتقوم المكتبة بدورها بالدخول على موقع خادم الزود وإجراء كافة العمليات. ومن الأمثلة الحية على مثل تلك الخدمة ما تتيحه شركة VTLS لنظامها Virtua النصب على خادمها بحيث تتيح الاستفادة من نظامها عن طريق

الإنترنت للمكتبات الشتركة في مثل تلك الخدمة.

## **مزاياتطبيقفكرةاستضافةالنظم:**

1. تدنى تكلفة الاستضافة مقارنة بشراء النظام وتركيبة محلياً. �

. التقليل من التكلفة الإضافية مثل توفير خادم خاص بالمكتبة و موظف متخصص بالشبكة.

3. الدعم الفوري لنظام الكتبة من قبل الزود، والتمثل في الترقيات والصيانة وبالطبع السرعة في إنجاز ذلك.

4. تتفرغ الكتبة لتركيز على أعمالها ولا تنشغل بمشكلات النظام,وأعبائه.

5. إمكانية الدخول على النظام والتعديل فيه من أي مكان وفى أي وقت، وذلك بالطبع لن يكون لديه الصلاحية بذلك.

6. مدعاة لإقامة التعاون بين المكتبات المستفيدة من الزود، مثل إنشاء فهرس موحد Union Catalogue إلى غير ذلك من تيسير سبل التعاون مثل الإعارة التبادلة بين الكتبات (ILL) وغير ذلك.

اعتبارات لابد أن توضع فى الحسبان قبل اتخاذ القرار بشأن هذه الخدمة ومنها.

۔ العتاد التوافر في الكتبة ومدى حداثته وهل يتوافق مع متطلبات الاتصال بالإنترنت.

– سرعة الاتصال بالإنترنت، فالعمل يرتكز أساساً على الاتصال بالإنترنت سواءً من قبل الوظفين أو المستفيدين.

إ � ـــــ التكلفة المرتبة على استضافة النظام أو الموقع كاملا، وكذلك البلغ الذي سوف تدفعه الكتبة للمزود لاحقاً بحيث إن الكتبة يمكن أن تتفاوض على التكلفة الأولية ولكن قد لا تستطيع أن تتحكم بتكلفة الاشتراك لسنوات لاحقة.

﴾﴾﴾ " [كلخْبح"٥ْنرَ"ْؤبخٌّ ؤيبختخرَ مئ"رئدُّّ [صر,ّش [كىردُّإ وأهم من ذلك قدرة المزود على الصمود والبقاء في السوق.

� ــــــأمن المعلومات ومدى كفاءة الحماية لدى المزود، خصوصاً وأن العمل يتم في بيئة الإنترنت وما يشوبها من اختراقات وقيروسات.

﴾﴾﴾ " [رو,يُّّ دف [كىردُّ ْ[كلخْبح ْؤبخٌّ لىؤ,لألإ, ظيًة [كىردُّ إ مثل نهاية الاشتراك وما يترتب عليه.

۔ الطاقة الاستيعابية للمزود ومدى تلبيتها لاحتياجات موقع لكتبة، مثلاً كم عدد الستفيدين الذين يمكن أن يتصفحوا موقع المكتبة في آن واحد.

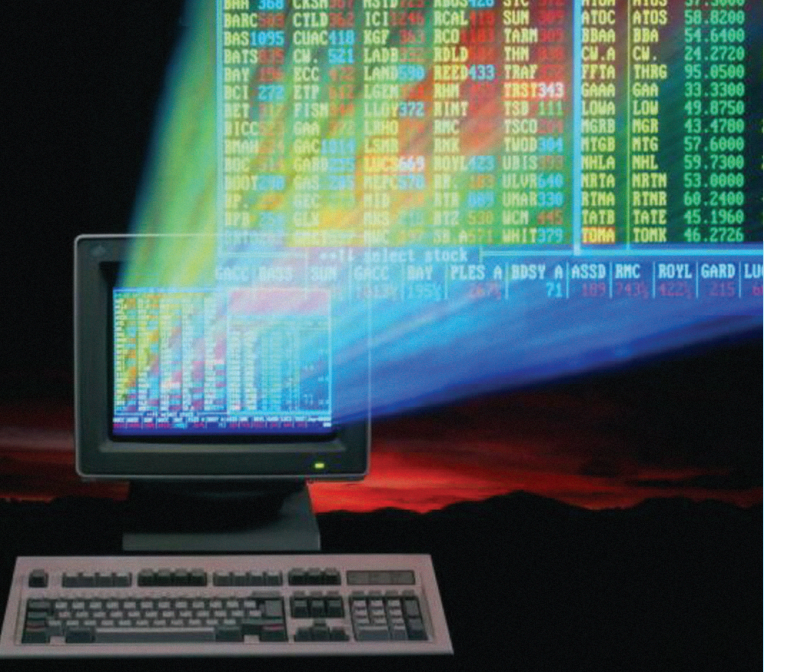

مدى مرونة النظام وإمكانية تعديله بحيث يتوافق مع احتياجات المكتبة.

**وأخيراًهل من الممكن أن يستفاد من هذه الخدمة في مكتباتنا العربية؟**

حقيقة الفكرة لازالت حديدة حتى على مستوى العالم الغربى، وكذلك لم تطبق بصورة واسعة حتى نستطيع أن نحكم بصورة أفضل.أما عن تطبيقها في مكتباتنا العربية فهل ستقابل الفكرة بالقبول لدى متخذي القرار ، وهل لدى مزودي خدمات التطبيقات لدينا الخبرة والتجربة الكافية للخوض في مثل هذه الخدمة

أما أن كان المزود من القطاع الحكومي فإنه من المكن الاستفادة من ذلك لان الخدمة ولدت فى الأساس لتلبية احتياجات الؤسسات غير الربحية، بحيث يمكن أن تطبقها وزارة التربية والتعليم في الملكة العربية السعودية مثلاً على الكتبات اللدرسية التابعة لها، فتكون هي المزود ويكون نظامها اليسير مركباً على خادمها وتتيح للمكتبات التابعة لها الاستفادة من نظامها.

## **المراجع:**

1. Reenstjerna fred. Application Service Providers; Can they solve library problems. Computer in library, (2001 march).pp.34-38. 2. Mary K. Dzurink (2000. NOV. 13) Integrated Library System Reports. http.//www.ilsr.com/asp.htm  $(2003-05-01)$ . 3. Marshall Brain (2003) How ASPs Work. http://computer.howstuffworks.com.(2003-05- $01$ ).